# CSE 320 System Fundamentals II Signals: software generated interrupts

YoungMin Kwon

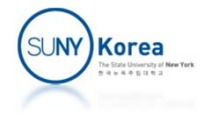

# **Signals**

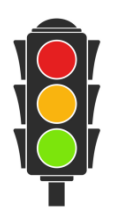

- **Signals:** 
	- **Software generated interrupts**
	- **A** small message that notifies a process that an event of some type has occurred
	- **A** signal handler can handle the message
- Low-level hardware exceptions
	- T. Processed by the kernel's exception handlers

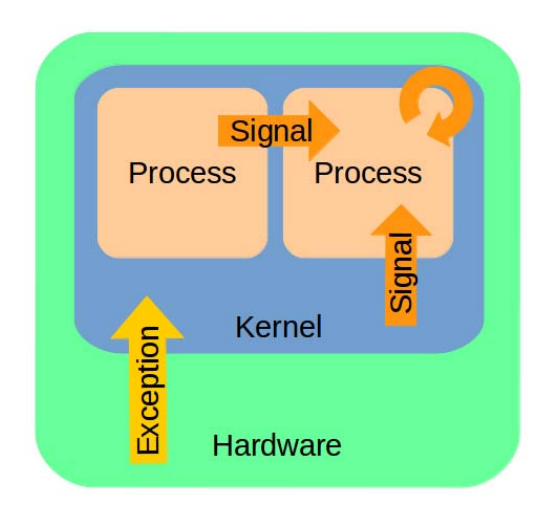

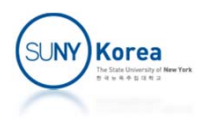

# **Signals**

- Some examples of signals
	- **SIGFPE (division by zero)**
	- **SIGALRM** (registered time has passed)
	- **SIGKILL (to kill a process)**
	- **SIGSEGV** (illegal memory reference)
	- SIGINT (Ctrl-C)
	- **SIGCHLD (stop/termination of child process)**
	- **SIGUSR1, SIGUSR2** (user defined signals)

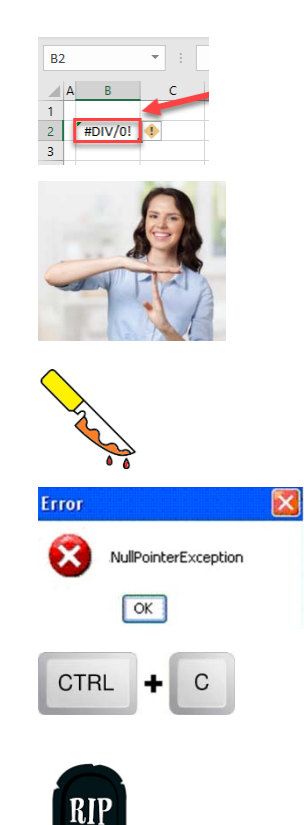

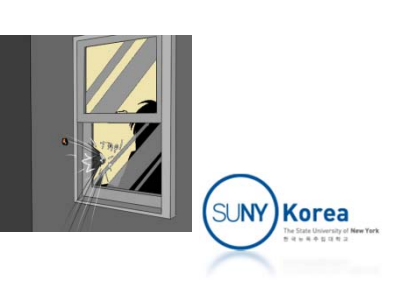

### Signal Example

```
//sigfpe.c
#include "common.h"
#include <unistd.h>
#include <signal.h>
#include <stdio.h>
void handler(int sig)
{
    prnmsg("Caught division by zero!\n");
    _exit(
1);
}
int main()
{
    int zero
=
0;
    ON_FALSE_EXIT(signal(SIGFPE, handler) != SIG_ERR, "signal");
    printf("%d\n", 1
/ zero);
    return
0;
}
```
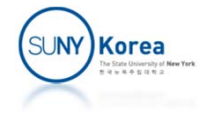

### **Signals**

- **Sending a signal** 
	- **The kernel sends (delivers) a signal to a process** by updating some state of the process
	- Invoked by a system event or by the  $kill$ function

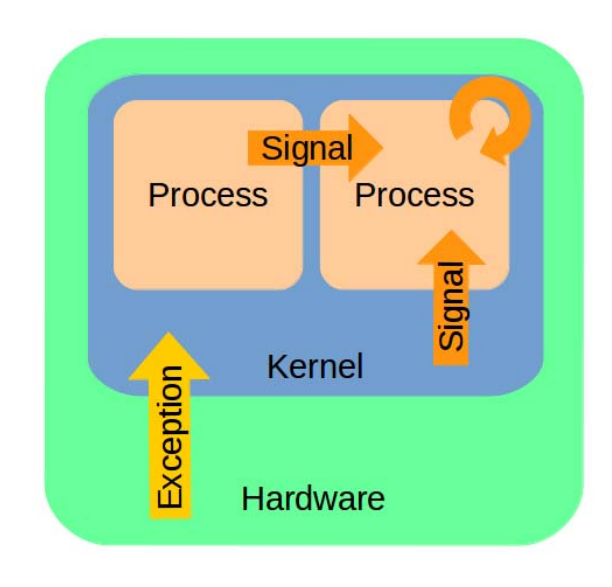

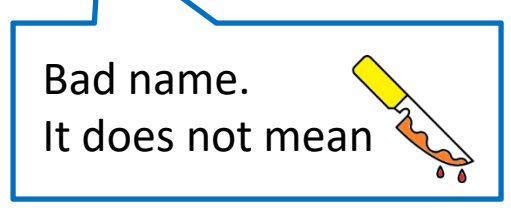

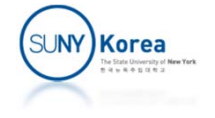

### **Signals**

- **Receiving a signal** 
	- A process receives a signal when it is forced by the kernel to react to the delivery of the signal
	- In the next context switch, if there is an unblocked pending signal for the process, its handler will be invoked first

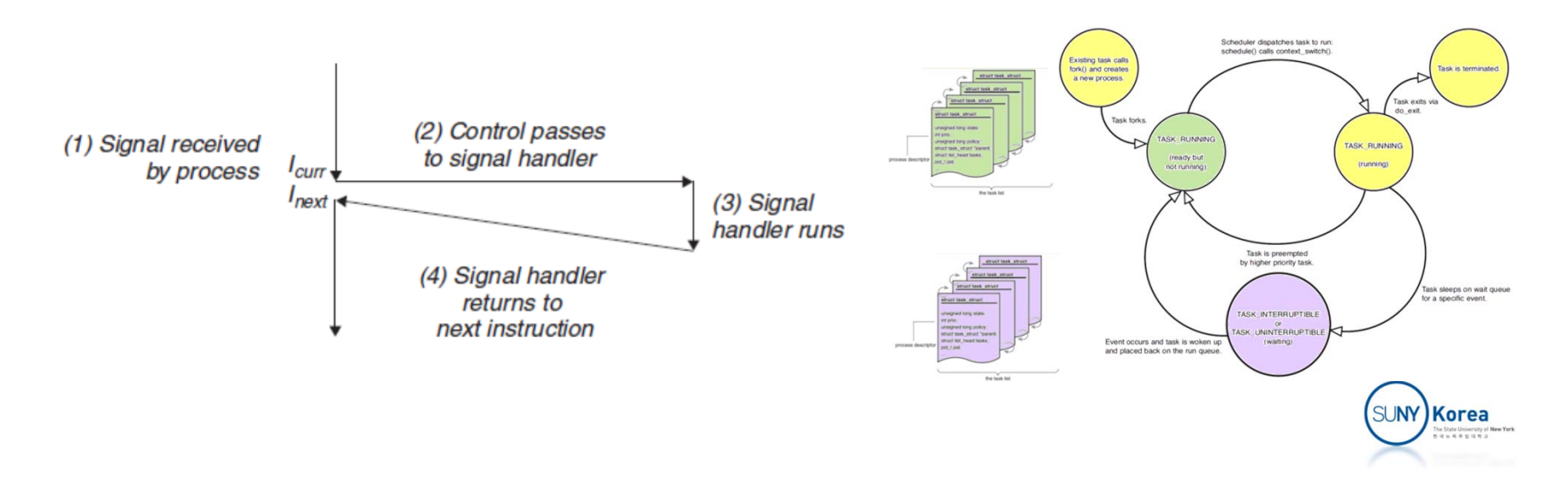

- **Process Group** 
	- **Each process belongs to one process group**

```
pid_t getpgid(pid_t pid);
intsetpgid(pid_t pid, pid_t pgid);
```
- **getpgrp:** returns the process group id
- **Setpgid:** sets the process group id of a process

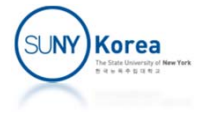

- **Kill program sends an arbitrary signal to** another process
	- \$ kill -9 20 sends 9 (SIGKILL) to process 20
	- \$ kill -9 -20 sends 9 to all processes in process group 20

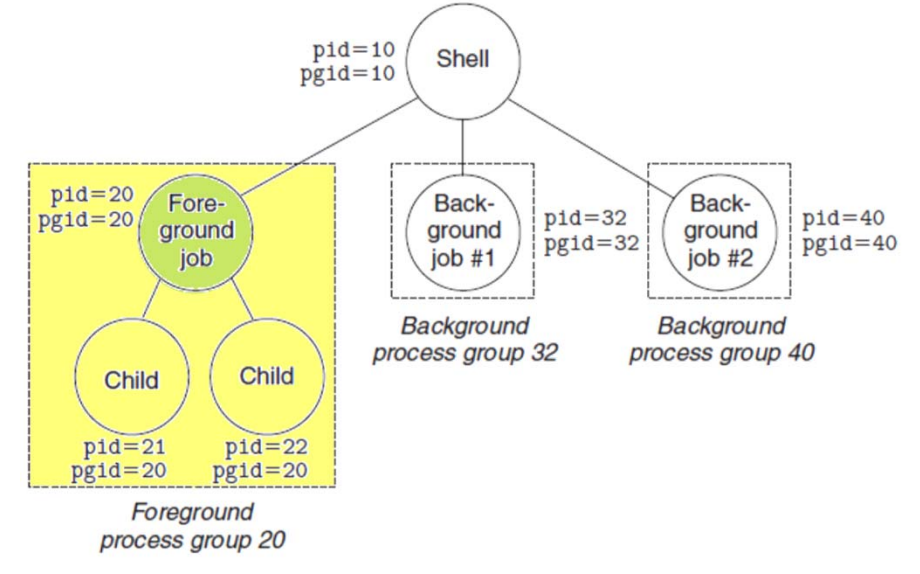

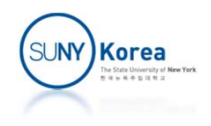

A process can send signals to other processes

int kill(pid\_t pid, int sig); unsigned int alarm(unsigned int seconds);

- kill:
	- If pid  $> 0$ : send sig to the process pid
	- If pid = 0: send sig to every process in the calling process' process group
	- If pid  $<$  0: send sig to every process in the process group |pid|
- alarm:
	- **Send SIGALRM to itself after sec seconds**

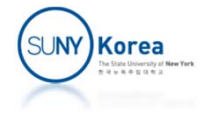

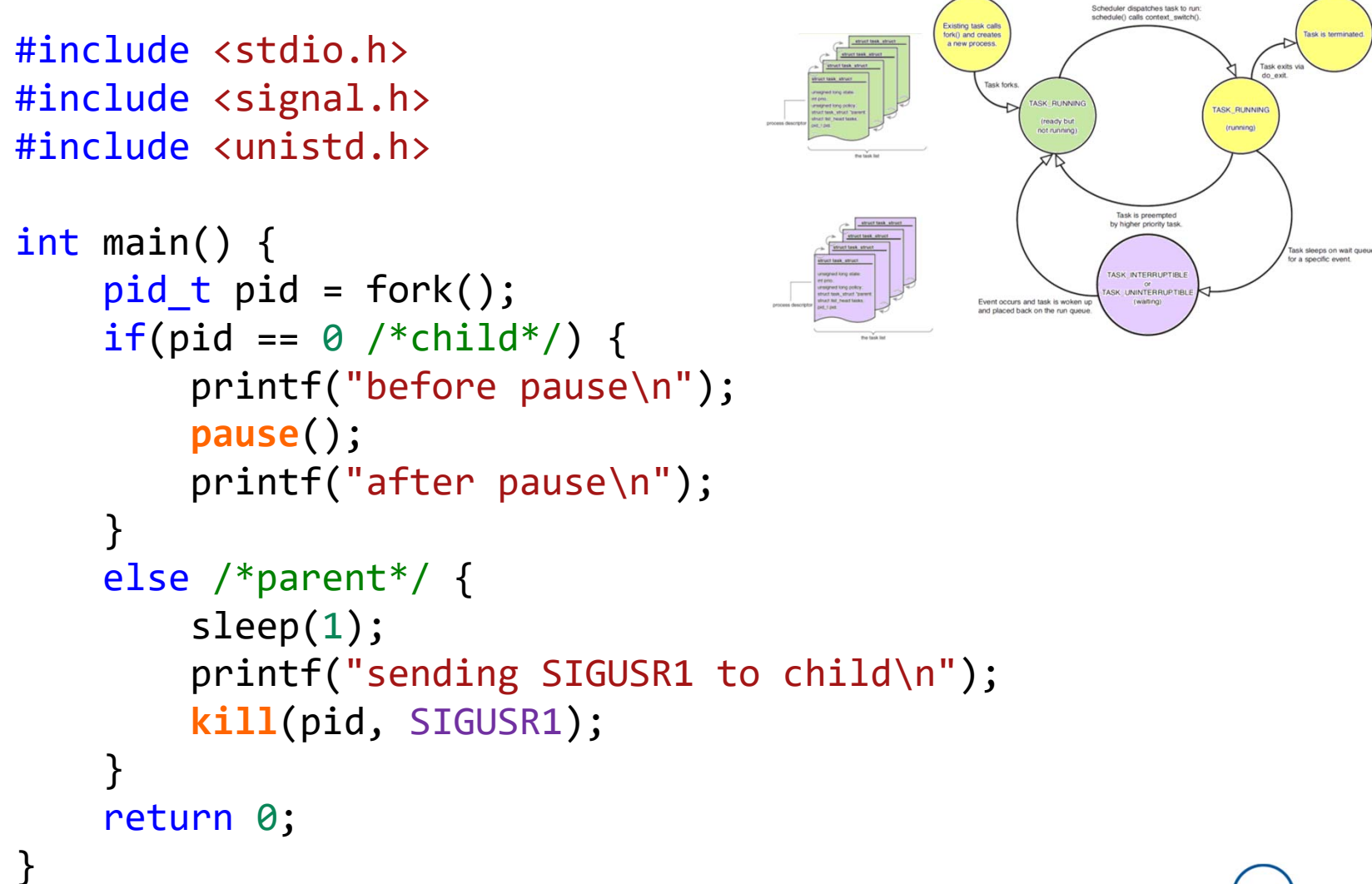

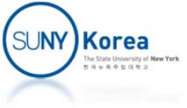

- $\mathcal{L}_{\mathcal{A}}$  When the kernel switches from kernel mode to user mode
	- T. It checks the set of unblocked pending signals (pending & ~blocked)
	- If this set is not empty the kernel forces the process to receive the signal
	- b. Once an action for the signal is complete the control passes back to the next instruction  $(I_{next})$

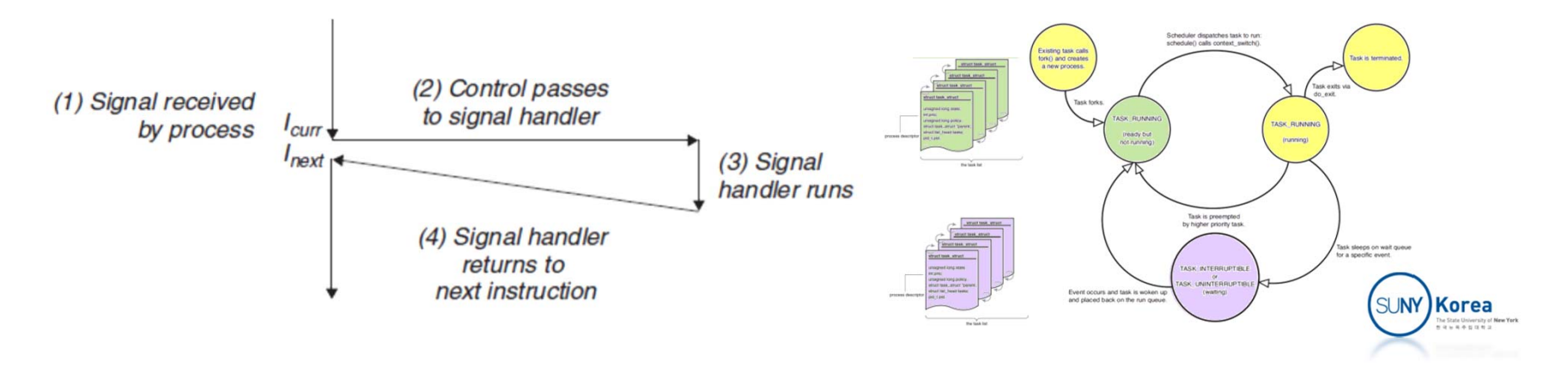

- **Default actions** 
	- **Terminate the process**
	- **Terminate and dump core**
	- **Stop (suspend) until restarted by a SIGCONT signal**
	- **If** Ignores the signal

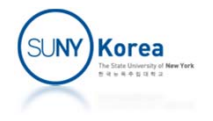

**Signal function can change the action** associated with a signal signum

```
typedef void (*sighandler_t)(int);
sighandler_t signal(int signum, sighandler_t handler);
```
- handler is a user-defined signal handler function
- **If handler is SIG\_IGN, the signal is ignored**
- If handler is SIG\_DFL, the default action for the signal

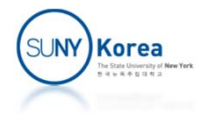

```
//common.h
//
...//it's not safe to use printf, strlen, etc. in a signal handler
extern int prnmsg(char *msg);
//common.c
//
...//fwd decl
static int msglen(char *msg);
int prnmsg(char *msg) {
    write(1, msg, msglen(msg));
}
static int msglen(char *msg) {
    int i = 0;
    while (msg[i])
        i++;
    return i;
}
```
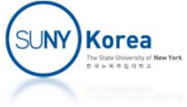

```
//sigint.c
#include "common.h"
#include <signal.h>
#include <unistd.h>
void handler(int sig)
{
    prnmsg("Caught SIGINT!\n");
                                     CTRL + C}
int main()
{
    ON_FALSE_EXIT(signal(SIGINT, handler) != SIG_ERR, "signal");
    printf("before pause\n");
    pause();
    printf("after pause\n");
    return
0;
}
```
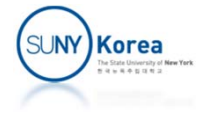

# Blocking and Unblocking Signals

**Applications can explicitly block and unblock selected** signals using sigprocmask

```
int sigprocmask(int how,
                 const sigset_t *set,
                sigset t *oldset);
```
- **n** how:
	- SIG\_BLOCK add signals in set to be blocked, SIG UNBLOCK remove signals in set from blocked, SIG\_SETMASK make blocked equal to set
- oldset: if not NULL, the previous set of blocked signals is returned

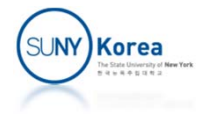

# Blocking and Unblocking Signals

#### **Helper functions**

//make set the empty set // set: to batch system calls int sigemptyset(sigset\_t \*set);

```
//make set the universal set
int sigfillset(sigset_t *set);
```

```
//add signum to set
int sigaddset(sigset_t *set, int signum);
```

```
//delete signum from set
int sigdelset(sigset_t *set, int signum);
```
//whether set has signum int sigismember(const sigset\_t \*set, int signum);

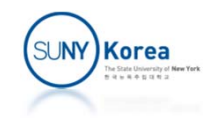

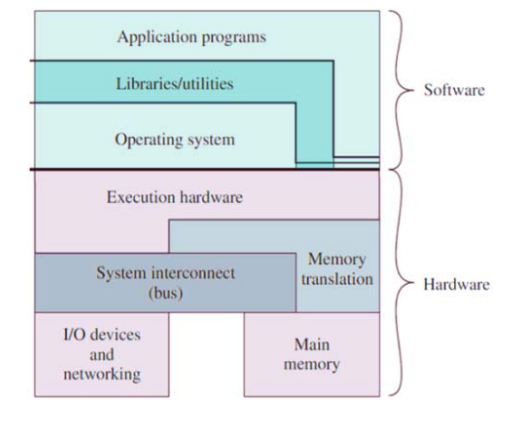

```
//mask.c
#include "common.h"
#include <signal.h>
#include <unistd.h>
void handler(int sig) {
    prnmsg("Caught SIGINT!\n");
}
int main() {
    ON FALSE EXIT(signal(SIGINT, handler) != SIG ERR, "signal");
    sigset t mask, oldmask;
    signptyset(\&mask); //mask = {}
    sigaddset(&mask, SIGINT); //mask = { SIGINT }
#if 1
   //try Ctrl‐C with and without this line
    sigprocmask(SIG_BLOCK, &mask, &oldmask);
#endifprintf("before sleep\n");
    sleep(3);
    printf("after sleep\n");
    sigprocmask(SIG_SETMASK, &oldmask, NULL);
    return 0;
}
```
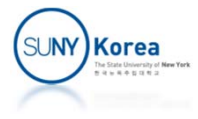

### Safe Signal Handling

- Keep handlers simple
	- Handlers set global flags and let main program check the flags periodically
- Call only async-signal-safe functions in your handler
	- printf, sprintf, malloc, exit, ... are not safe
	- write, \_exit, ... are safe
- Save and restore errno
	- T. On entering a handler save errno to a local variable and restore it before returning from the handler

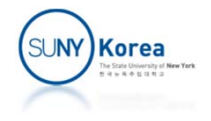

# Safe Signal Handling

- **Protect access to shared global data** 
	- **Temporarily block signals while accessing the data**
- $\mathcal{L}_{\mathcal{A}}$ Declare global variables with volatile to update memory

```
volatile int g;
```
- b. Compiler optimization may cache variables in registers and not reading them from the memory
- **Updates from handlers may be ignored without volatile**
- Declare flags with sig\_atomic\_t sig atomic t flag;
	- **Reads and writes are guaranteed to be atomic** (uninterruptable)

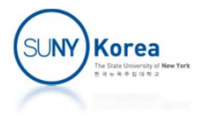

### Correct Signal Handling : Signals are not queued

```
//noqueue.c
#include "common.h"
#include <signal.h>
#include <sys/wait.h>
#include <unistd.h>
#include <errno.h>
void handler(int sig) {
    int olderrno = errno; //save and restore errno
    ON_FALSE_GOTO(waitpid(‐1, NULL, 0) >= 0, done, "waitpid");
    prnmsg("Reaped a child\n");
    sleep(1);
done:errno = olderrno;
}
```
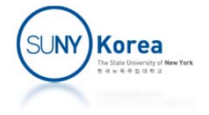

### Correct Signal Handling : Signals are not queued

```
int main() {
    int i;
    char buf[100];
    ON FALSE EXIT(signal(SIGCHLD, handler) != SIG ERR, "signal");
    for(i = \theta; i < 10; i++) {
        if(fork() == 0 /*child*/) {
            prnmsg("child\n");
             return 0;
        }
    }
    ON FALSE EXIT(read(0, buf, sizeof(buf)) >= 0, "read");
    ON FALSE EXIT(signal(SIGCHLD, SIG IGN) != SIG ERR, "signal");
    return 0;
}
```
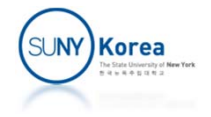

### Correct Signal Handling : Signals are not queued

```
void handler(int sig) {
    int olderrno = errno;
```

```
while(waitpid(-1, NULL, \theta) > \theta)
    prnmsg("Reaped a child\n");
```

```
sleep(1);
done:errno = olderrno;
}
```
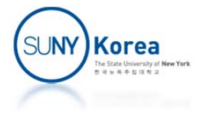

### Synchronizing Flows

```
//task: add the pid of
a new child process to
a queue and
// remove it when the child process is terminated.
//
static int num_jobs =
0;
void add_to_queue(pid_t pid)
{
    // assume that pid is added to an imaginary queue
    num_jobs++;
}
void delete_from_queue(pid_t pid)
{
    // assume that pid is removed from an imaginary queue
    ON_FALSE_EXIT(num_jobs >
0, "nonexistent job");
    num jobs--;
}
void handler(int sig)
{
    int olderrno = errno;
    pid t pid;
    while((pid = waitpid(
‐
1, NULL, 0))
>
0)
        delete from queue(pid);
    errno = olderrno;
}
```
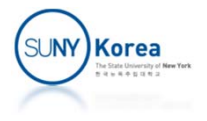

### Synchronizing Flows

```
int main()
{
    char *argv[]
=
{ "/usr/bin/cal", "
‐m", "12", NULL };
   pid t pid;
    sigset t mask, prev;
    sigfillset(&mask); //universal set: masks all signals
    signal(SIGCHLD, handler);
   while(1) {
        if((pid = fork()) ==
0 /*child*/)
            execve(argv[
0], argv, NULL);
        //block concurrent access to the job queue
        sigprocmask(SIG BLOCK, &mask, &prev);
        //BUGBUG: if
a child exited before the parent adds pid
        //to the queue, delete from queue cannot find pid and
        //the pid added later won't be removed
        add to queue(pid);
        sigprocmask(SIG SETMASK, &prev, NULL);
    }
    return
0;
                                                               Korea
}
```

```
int main() {
    char *argv[] = { "/usr/bin/cal", "‐m", "12", NULL };
   pid t pid;
   sigset t mask, prev;
   sigfillset(&mask); //set universe: masks all signals
   signal(SIGCHLD, handler);
   while(1) {
       //block before fork to access the queue exclusively
       sigprocmask(SIG BLOCK, &mask, &prev);
       if((pid = fork()) == 0) {
           //unblock signals for child
           sigprocmask(SIG SETMASK, &prev, NULL);
           execve(argv[0], argv, NULL);
       }
       add to queue(pid);
       //unblock for parent after adding pid to queue
       sigprocmask(SIG_SETMASK, &prev, NULL);
   }
```
return 0;

}

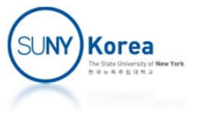

### Explicit Waiting for Signals

```
#include "common.h"
#include <errno.h>
#include <signal.h>
#include <stdio.h>
#include <sys/wait.h>
#include <unistd.h>
volatile sig_atomic_t pid;
void sigchld_handler(int sig)
{
    int olderrno = errno;
    //main will wait until pid is set to
a nonzero value
    pid = waitpid(
‐
1, NULL, 0);
    errno = olderrno;
}
void sigint_handler(int sig)
{
    _exit(
0);
}
```
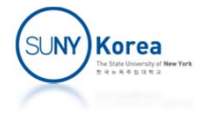

```
int main() {
    char *argv[] = {"/usr/bin/cal", "‐m", "12", NULL};
   sigset t mask, prev;
   ON FALSE EXIT(sigfillset(&mask) == 0, "sigfillset");
   ON FALSE EXIT(signal(SIGINT, sigint handler) != SIG ERR, "signal");
   ON FALSE EXIT(signal(SIGCHLD, sigchld handler) != SIG ERR, "signal");
   while(1) {
       ON FALSE EXIT(sigprocmask(SIG BLOCK, &mask, &prev) == 0, "sigprocmask");
       if((pid = fork()) == 0 /*child*/) {
           ON FALSE EXIT(sigprocmask(SIG SETMASK, &prev, NULL) == 0, "sigprocmask");
           execve(argv[0], argv, NULL);
           ON FALSE EXIT(0, "execve");
       }
       pid = 0;
       ON FALSE EXIT(sigprocmask(SIG SETMASK, &prev, NULL) == 0, "sigprocmask");
       while(!pid) //OK but wasteful spin
           ;/*spin*/
       //while(!pid) //BUGBUG: SIGCHLD can be received after
       // pause(); // !pid check but before pause()
       //while(!pid) //OK but up to 1 sec delay
       1/ sleep(1);
       printf("child pid: %d\n", pid);
    }
    return 0;
                                                                          SUNY)Korea
}
```

```
int main() {
    char *argv[] = {"/usr/bin/cal", "‐m", "12", NULL};
   sigset t mask, prev;
   ON FALSE EXIT(sigfillset(&mask) == 0, "sigfillset");
   ON FALSE EXIT(signal(SIGINT, sigint handler) != SIG ERR, "signal");
   ON FALSE EXIT(signal(SIGCHLD, sigchld handler) != SIG ERR, "signal");
   while(1) {
       ON FALSE EXIT(sigprocmask(SIG BLOCK, &mask, &prev) == 0, "sigprocmask");
       if((pid = fork()) == 0 /*child*/) {
           ON FALSE EXIT(sigprocmask(SIG SETMASK, &prev, NULL) == 0, "sigprocmask");
           execve(argv[0], argv, NULL);
           ON FALSE EXIT(0, "execve");
        }
       pid = 0;
       while(!pid)
           sigsuspend(&prev);
           //equivalent to an atomic version of
           // sigprocmask(SIG_SETMASK, &prev, &tmp);
           // pause();
           // sigprocmask(SIG_SETMASK, &tmp, NULL);
       ON FALSE EXIT(sigprocmask(SIG SETMASK, &prev, NULL) == 0, "sigsuspend");
       printf("child pid: %d\n", pid);
    }
    return 0;
}
```
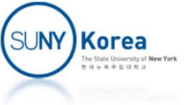

### Programming Assignment 8

- **The assignment is about playing a TicTacToe** game between two processes
	- Download signal.zip and implement TODO parts
	- **Upload to blackboard in a single zip file.**
- Due date: TBD

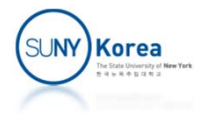

### Programming Assignment 8

### **Three processes:**

- 2 actual players of the game.
	- It takes a mark (O or X) as its parameter: (e.g. player O or player X)
	- **If It reads a board from stdin**
	- If the puts its mark on the board and prints the board to stdout
- **game: using proxy players,** 
	- **If loads the two actual players**
	- **Makes the actual players play (read and write the** board) in turn through proxy

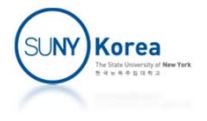

### Programming Assignment 8

- **Flow of control** 
	- Game loads two actual players as it child processes
		- $\overline{\mathbb{R}}$  Communication with them through proxy players

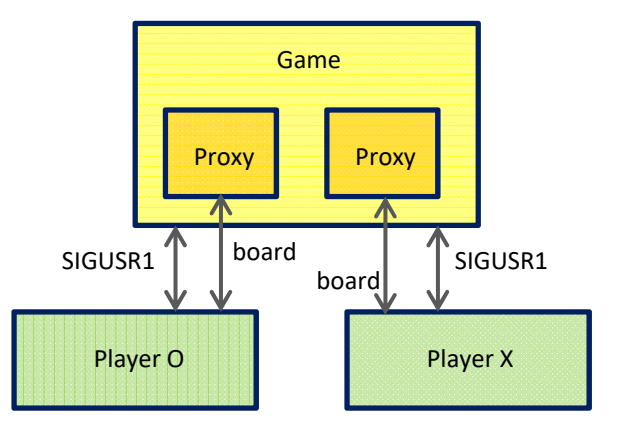

- **Proxy connects the stdin/stdout of the players to its** fds created by pipe
- Game and players are synchronized by sending/receiving SIGUSR1 signals
- **Due date TBD**

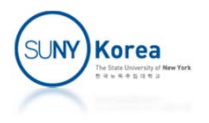

```
//board manager
//
#ifndef __BOARD_MGR__
#define __BOARD_MGR__
//mark for empty spot
#define EMPTY '.'
//mark of the other player
#define OTHER(m) ((m) == 'O' ? 'X': 'O')
//board manager
//
typedef struct board_mgr {
    void (*destroy )(struct board_mgr *self);
    int (*has_winner )(char *board);
    int (*has_empty_spot)(char *board);
    void (*print_board )(char *mark, char *board);
    void (*read_board )(int fd, char *board);
    void (*write_board )(int fd, char *board);
} board_mgr_t;
extern board_mgr_t *make_board_mgr();
```
#### #endif

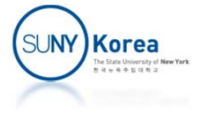

```
//
// Actual player program
//
typedef struct player {
    char *mark; //either "O" or "X"
   board_mgr_t *bmgr; //board manager
    void (*destroy )(struct player *self);
    void (*read_board )(struct player *self, char *board);
    void (*write_board )(struct player *self, char *board);
    int (*simulate_play)(struct player *self, char mark,
                         char *board, int *inx);
    int (*put_mark )(struct player *self, char *board);
   void (*play
                      )(struct player *self);
} player_t;
```
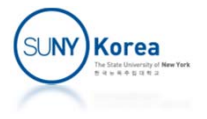

```
// signal handler
//
static volatile int my_turn = 0;
static void sig_handler(int sig) {
   //TODO: if sig is SIGUSR1, set my_turn to 1
}
//play the game
static void player_play(player_t *self) {
    char board[10] = ".........";
   //block SIGUSR1 signal using sigprocmask
    sigset_t mask, prev;
   //TODO: empty mask,
   // add SIGUSR1 to mask,
   // block signals in mask and get the previous set in prev
```
//TODO: set sig handler as a signal handler for SIGUSR1

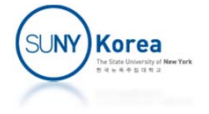

```
while(!self->bmgr->has winner(board) &&
       self->bmgr->has empty spot(board)) {
    //wait for my turn
    //TODO: until my turn is set, wait for a signal
    //hint: use sigsuspend
    //set my turn to 0
    my_turn = 0;//read board
    //TODO: read the board from stdin (actually from a proxy player)
    if(self->bmgr->has winner(board))
        break;
    if(!self‐>bmgr‐>has_empty_spot(board))
        break;
    //mark on the board
    self->put mark(self, board);
    //write board
    //TODO: write the board to stdout (actually to a proxy player)
```
}

}

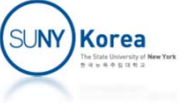

```
//Proxy for the actual palyer
//
typedef struct player_proxy {
    char *fname; //executable file name for the player
   char *mark;
                      //mark of the player
   pid_t pid; //the pid of the player
    int fd[2]; //pipe connected to this player
   board_mgr_t *bmgr; //board manager
    void (*load )(struct player_proxy *self);
    void (*end )(struct player_proxy *self);
    void (*read_board )(struct player_proxy *self, char *board);
    void (*write_board)(struct player_proxy *self, char *board);
    void (*print_board)(struct player_proxy *self, char *board);
} player_proxy_t;
//The game
//
typedef struct game {
   //whose turn is it now (either \theta or 1)
    int turn;
   //proxy for the two players
   player_proxy_t *proxy[2];
    void (*load_players)(struct game *self);
    void (*end )(struct game *self);
    void (*play )(struct game *self);
} game_t;
```
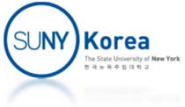

```
// signal handler
//
volatile int switch_turn;
static void sig_handler(int sig) {
   //TODO: if sig is SIGUSR1, set switch turn to 1
}
//load the actual player
//  ‐ the actual player is fname (an executable program)
//  ‐ N.B. this method is called from a CHILD process
static void player_load(player_proxy_t *self) {
   //TODO: connect fd[0] to stdin and fd[1] to stdout using dup2,
   // close unnecessary fds
   //TODO: execute fname using execvp
   //  ‐ fname needs mark as its only parameter
}
//terminate the actual player and destroy the proxy
static void player_end(player_proxy_t *self) {
   //TODO: send SIGKILL to the actual player,
   // reap the player,
   // close unnecessary fds
   //TODO: destroy the board manager,
   // free self
}
```
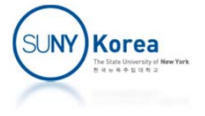

```
//load the players
static void game_load_players(game_t *self) {
    for(int i = 0; i < 2; i++) {
       player_proxy_t *player = self‐>proxy[i];
       //TODO: create a child process using fork
       //  ‐ child: load the player
       //  ‐ parent: set the player's pid
    }
…
}
//play the game
static void game_play(game_t *self) {
    char board[10] = ".........";
   //block SIGUSR1 signal using sigprocmask
    sigset t mask, prev;
   //TODO: empty mask,
   // add SIGUSR1 to mask,
    // block signals in mask and get the previous set in prev
```
//TODO: set sig\_handler as <sup>a</sup> signal handler for SIGUSR1

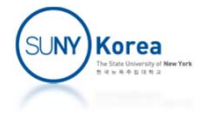

```
proxy->write board(proxy, board);
while(!proxy->bmgr->has winner(board) &&
       proxy->bmgr->has empty spot(board)) {
    //wait until the player marks
    //TODO: until switch turn is set, wait for a signal
    //read and print the board
    //TODO: read the board from the actual player using its proxy,
    // print the board
    //check the result
    //switch the turn
    //TODO: switch the self->turn index (0 \leftrightarrow 1),
    // set the proxy variable,
    // set switch turn to 0
    //let the other player play
    //TODO: write the board to the actual player using its proxy
```
…

}

}

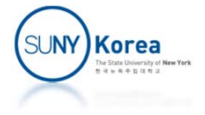

```
To compile:
$ make
gcc common.c board_mgr.c game.c ‐o game
gcc common.c board_mgr.c player.c ‐o player
$ 1sMakefile board_mgr.c board_mgr.h common.c
common.h game game.c player player.c
To execute:
$ ./game ./player ./player
O:
. . .
. . .
. . .
O:. . .
. . .
. . O
X:. . .
. . .
. X O
O:. . .
. . .
O X O
X:. . .
. . X
O X O
                                O:. . .
                                 . O X
                                 O X O
                                X:X . .
                                 . O X
                                 O X O
                                0:X . O
                                 . O X
                                 O X O
                                 winner: O
```
…

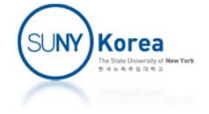